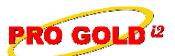

**Knowledge Base Article** 

Free Download Real Estate Software - ProGold i2 web site: <u>www.progoldi2.com</u> Real Estate Search Engine - ViewMyListing.com web site: <u>www.viewmylisting.com</u> Search Local Classifieds - <u>www.viewmylisting.com/buy-sale-trade</u> Agent Tools web site: <u>www.viewmylisting9ae.com</u>

| Article ID:    | 4121                                      |
|----------------|-------------------------------------------|
| Subject:       | Online Tutorial: Topic 11 – Payroll Setup |
| Last Modified: | October 9, 2007                           |

Applies to: Pro Gold i2 3.0

**Issue:** The online tutorials cover the various training topics of Pro Gold i2. The purpose of Topic 11 is to cover the setup of the Payroll Tab in Pro Gold i2. In this topic, Payroll Tax Setup, Payroll Earnings and Deductions, and Employee Setup will be covered.

**Resolution:** View the online tutorial by clicking on the link below. The tutorial does contain video and audio, so it must be played on a computer that has the ability to play sound.

http://www.progoldi2.com/training/Topic11/Topic11.asp

**References:** Below is a link you can use to access Enhancement HelpNet Center resources, which includes the Knowledge Base Article (KBA) Library, Pro Gold i2 Documentation, and Training Webcasts:

http://secured.progoldi2.com/webcast.aspx

• The Enhancement HelpNet links are located on the right side of the web page.

## Related articles: 4022

Keywords: Online Tutorial, Topic 11, Payroll Tax Setup, Earnings and Deductions, Employee Setup, 4121

Information deemed reliable, but not guaranteed. Taro Systems, Inc. makes every reasonable effort to ensure its accuracy. Proprietary Information Protected by Taro Network of Companies, Copyright © 2007 Taro Systems, Inc.

Released: October 5, 2009

1 of 1